### **COMO USAR O SITE SERVIÇOS ON-LINE**

A Resolução CFESS Nº 1.014/2023 traz para as e os assistentes sociais grandes novidades que facilitarão os procedimentos de Cancelamento, Reinscrição, Transferência, Declarações ou simplesmente uma alteração de nome, estado civil ou apresentação do Diploma ficarão centralizadas no site Serviços On-line do CRESS-MG.

Veja como é simples:

# **1º Pelo site do CRESS acesse os Serviços On-line:**

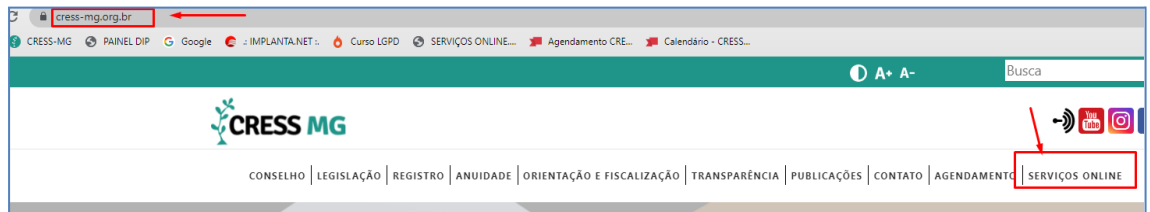

# **2º Faça o primeiro acesso para cadastrar sua senha:**

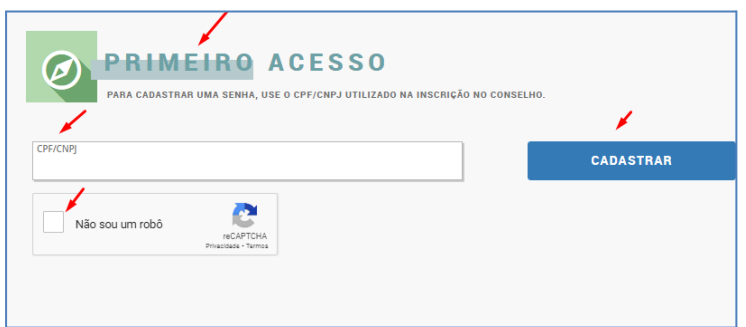

**3º Após confirmação dos dados, será enviado um e-mail para você ativar a senha.**

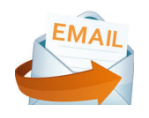

**SEDE** (31) 3527-7676 (31) 3321-1010<br>cress@cress-mg.org.br<br>Rua Guajajaras, 410 - 11º andar.<br>Centro. Belo Horizonte - MG. CEP 30180-912

**SECCIONAL JUIZ DE FORA:** (32) 3217-9186 seccionaljuizdefora@cress-mg.org.br Av. Barão do Rio Branco, 2.595 - sala 1.103. Centro. Juiz de Fora - MG. CEP 36010-907

**SECCIONAL MONTES CLAROS:** (38) 3221-9358 seccionalmontesclaros@cress-mg.org.br Av. Coronel Prates, 376 - sala 301. Centro. Montes Claros - MG. CEP 39400-104

SECCIONAL UBERLÂNDIA: (34) 3236-3024 \547 5250-5024<br>seccionaluberlandia@cress-mg.org.br Av. Afonso Pena, 547 - sala 101. Centro. Uberlândia - MG. CEP 38400-128

**4º Após ativar a senha, acesse os Serviços On-line usando o CPF e senha:**

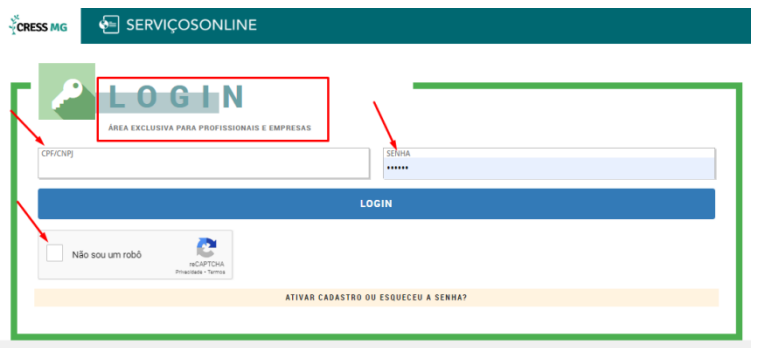

# **5º Escolha, aqui, o procedimento desejado:**

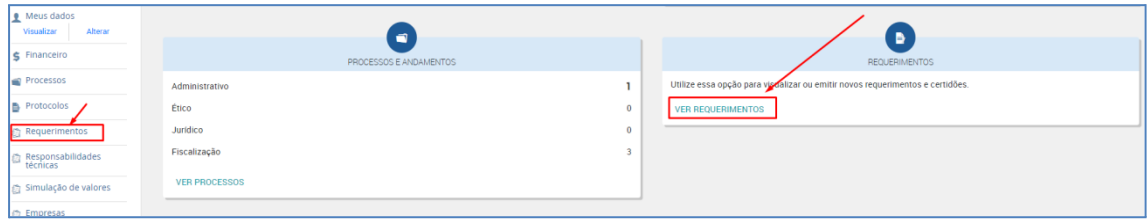

# **6º Clique no procedimento desejado e siga as orientações na tela:**

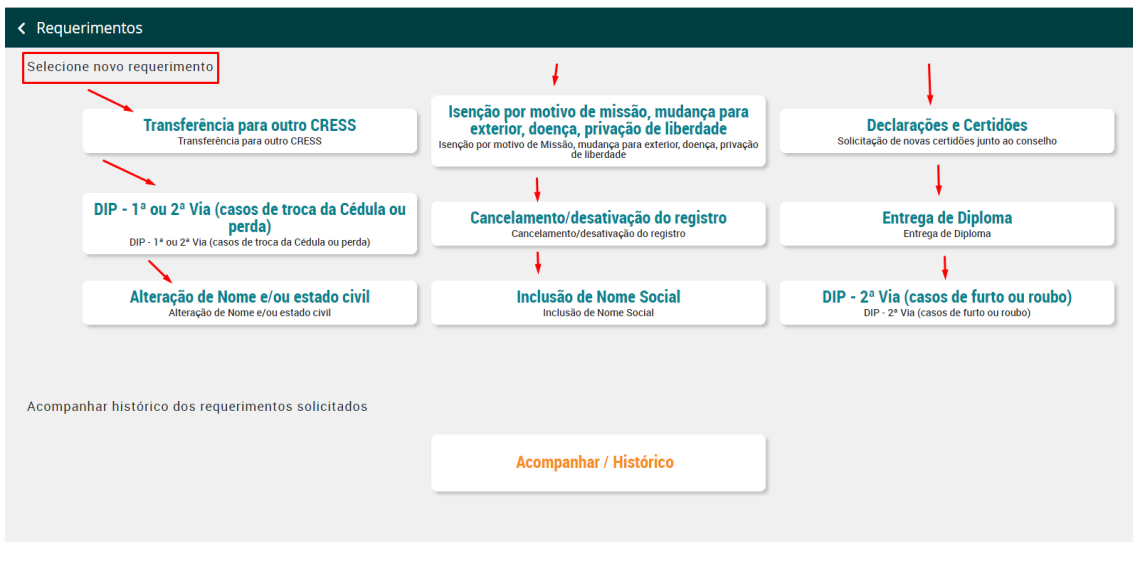

SEDE<br>(31) 3527-7676 (31) 3321-1010<br>cress@cress-mg.org.br<br>Rua Guajajaras, 410 - 11º andar.<br>Centro. Belo Horizonte - MG. CEP 30180-912

SECCIONAL JUIZ DE FORA:  $(32) 3217 - 9186$ oz) 3217-9186<br>seccionaljuizdefora@cress-mg.org.br<br>Av. Barão do Rio Branco, 2.595 - sala 1.103. Centro. Juiz de Fora - MG. CEP 36010-907

**SECCIONAL MONTES CLAROS:**  $(38) 3221 - 9358$ seccionalmontesclaros@cress-mg.org.br Av. Coronel Prates, 376 - sala 301. **Centro. Montes Claros - MG.** CEP 39400-104

SECCIONAL UBERLÂNDIA:  $(34) 3236 - 3024$ (34) 3230-3024<br>seccionaluberlandia@cress-mg.org.br<br>Av. Afonso Pena, 547 - sala 101.<br>Centro. Uberlândia - MG. CEP 38400-128

7º Você deve acompanhar o requerimento pelo e-mail e, também, na própria tela de requerimentos:

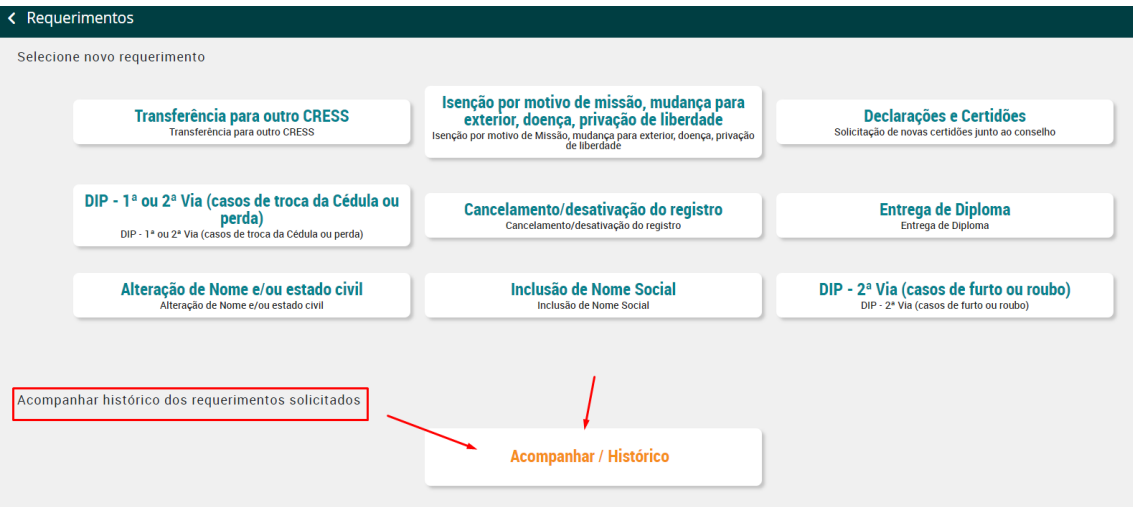

SEDE<br>(31) 3527-7676 (31) 3321-1010<br>cress@cress-mg.org.br<br>Rua Guajajaras, 410 - 11º andar.<br>Centro. Belo Horizonte - MG. CEP 30180-912

SECCIONAL JUIZ DE FORA: 320011123011 (32) 3217-9186<br>seccionaljuizdefora@cress-mg.org.br<br>Av. Barão do Rio Branco, 2.595 - sala 1.103. Centro. Juiz de Fora - MG. CEP 36010-907

**SECCIONAL MONTES CLAROS:**  $(38) 3221 - 9358$ sor<br>seccionalmontesclaros@cress-mg.org.br<br>Av. Coronel Prates, 376 - sala 301. **Centro. Montes Claros - MG.** CEP 39400-104

SECCIONAL UBERLÂNDIA:  $(34) 3236 - 3024$ (34) 3230-3024<br>seccionaluberlandia@cress-mg.org.br<br>Av. Afonso Pena, 547 - sala 101.<br>Centro. Uberlândia - MG. CEP 38400-128